## Package 'AmyloGram'

October 11, 2017

Title Prediction of Amyloid Proteins Version 1.1 LazyData TRUE Date 2017-10-11 Description Predicts amyloid proteins using random forests trained on the n-gram encoded peptides. The implemented algorithm can be accessed from both the command line and shiny-based GUI. License GPL-3 URL <https://github.com/michbur/AmyloGram> BugReports <https://github.com/michbur/AmyloGram/issues> RoxygenNote 6.0.1 **Depends**  $R (= 3.0.0)$ Imports biogram, ranger, seqinr, shiny Repository CRAN

NeedsCompilation no

<span id="page-0-0"></span>Type Package

Author Michal Burdukiewicz [cre, aut], Piotr Sobczyk [ctb], Stefan Roediger [ctb]

Maintainer Michal Burdukiewicz <michalburdukiewicz@gmail.com>

Date/Publication 2017-10-11 14:46:15 UTC

### R topics documented:

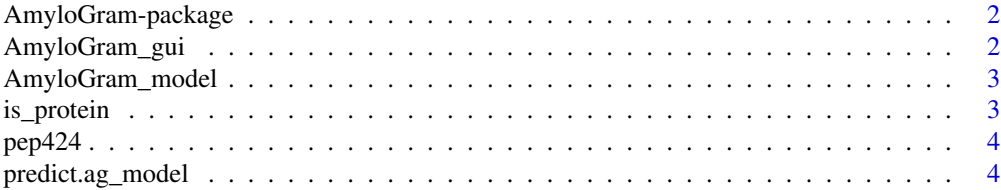

<span id="page-1-0"></span>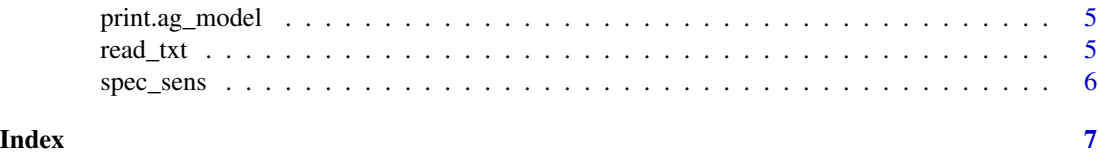

AmyloGram-package *Prediction of amyloids*

#### Description

Amyloids are proteins associated with the number of clinical disorders (e.g., Alzheimer's, Creutzfeldt-Jakob's and Huntington's diseases). Despite their diversity, all amyloid proteins can undergo aggregation initiated by 6- to 15-residue segments called hot spots. Henceforth, amyloids form unique, zipper-like beta-structures, which are often harmful. To find the patterns defining the hot spots, we developed our novel predictor of amyloidogenicity AmyloGram, based on random forests.

#### Details

AmyloGram is available as R function ([predict.ag\\_model](#page-3-1)) or shiny GUI ([AmyloGram\\_gui](#page-1-1)).

The package is enriched with the benchmark data set [pep424](#page-3-2).

#### Author(s)

Maintainer: Michal Burdukiewicz <michalburdukiewicz@gmail.com>

#### References

Burdukiewicz MJ, Sobczyk P, Roediger S, Duda-Madej A, Mackiewicz P, Kotulska M. (2017) *Amyloidogenic motifs revealed by n-gram analysis*. Scientific Reports 7 [https://doi.org/10.1038/](https://doi.org/10.1038/s41598-017-13210-9) [s41598-017-13210-9](https://doi.org/10.1038/s41598-017-13210-9)

<span id="page-1-1"></span>AmyloGram\_gui *AmyloGram Graphical User Interface*

#### Description

Launches graphical user interface that predicts presence of amyloids.

#### Usage

```
AmyloGram_gui()
```
#### Warning

Any ad-blocking software may cause malfunctions.

<span id="page-2-0"></span>AmyloGram\_model *Random forest model of amyloid proteins*

#### Description

Random forest grown using the ranger package with additional information.

#### Format

A list of length three: random forest, a vector of important n-grams and the best-performing encoding.

#### See Also

[ranger](#page-0-0)

is\_protein *Protein test*

#### Description

Checks if an object is a protein (contains letters from one-letter amino acid code).

#### Usage

```
is_protein(object)
```
#### Arguments

object character vector where each elemenents represent one amino acid.

#### Value

TRUE or FALSE.

<span id="page-3-2"></span><span id="page-3-0"></span>

#### Description

Benchmark dataset for PASTA 2.0. 5 sequences shorter than 6 amino acids (1% of the original dataset) were removed.

#### Usage

pep424

#### Format

a list of 424 peptides (class [SeqFastaAA](#page-0-0)).

#### Source

Walsh, I., Seno, F., Tosatto, S.C.E., and Trovato, A. (2014). *PASTA 2.0: an improved server for protein aggregation prediction*. Nucleic Acids Research gku399.

<span id="page-3-1"></span>predict.ag\_model *Predict amyloids*

#### Description

Recognizes amyloids using AmyloGram algorithm.

#### Usage

```
## S3 method for class 'ag_model'
predict(object, newdata, ...)
```
#### Arguments

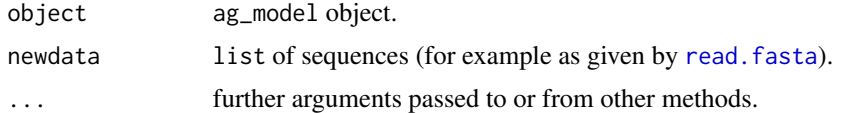

#### Examples

```
data(AmyloGram_model)
data(pep424)
predict(AmyloGram_model, pep424[17])
```
<span id="page-4-0"></span>print.ag\_model *Print AmyloGram object*

#### Description

Prints ag\_model objects.

#### Usage

## S3 method for class 'ag\_model'  $print(x, \ldots)$ 

#### Arguments

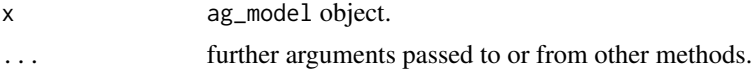

#### Examples

data(AmyloGram\_model) print(AmyloGram\_model)

read\_txt *Read sequences from .txt file*

#### Description

Read sequence data saved in text file.

#### Usage

read\_txt(connection)

#### Arguments

connection a [connection](#page-0-0) to the text (.txt) file.

#### Details

The input file should contain one or more amino acid sequences separated by empty line(s).

#### Value

a list of sequences. Each element has class [SeqFastaAA](#page-0-0). If connection contains no characters, function prompts warning and returns NULL.

<span id="page-5-0"></span>

#### Description

Sensitivity, specificity and Matthew's Correlation Coefficient of AmyloGram for different cutoffs computed on pep424 dataset.

#### Usage

spec\_sens

#### Format

a data frame with four columns and 99 rows.

#### Source

Walsh, I., Seno, F., Tosatto, S.C.E., and Trovato, A. (2014). *PASTA 2.0: an improved server for protein aggregation prediction*. Nucleic Acids Research gku399.

# <span id="page-6-0"></span>Index

∗Topic datasets AmyloGram\_model, [3](#page-2-0) pep424, [4](#page-3-0) spec\_sens, [6](#page-5-0) ∗Topic manip read\_txt, [5](#page-4-0) ∗Topic package AmyloGram-package, [2](#page-1-0) AmyloGram *(*AmyloGram-package*)*, [2](#page-1-0) AmyloGram-package, [2](#page-1-0) AmyloGram\_gui, *[2](#page-1-0)*, [2](#page-1-0) AmyloGram\_model, [3](#page-2-0) connection, *[5](#page-4-0)* is\_protein, [3](#page-2-0) pep424, *[2](#page-1-0)*, [4](#page-3-0) predict.ag\_model, *[2](#page-1-0)*, [4](#page-3-0) print.ag\_model, [5](#page-4-0) ranger, *[3](#page-2-0)* read.fasta, *[4](#page-3-0)* read\_txt, [5](#page-4-0) SeqFastaAA, *[4,](#page-3-0) [5](#page-4-0)* spec\_sens, [6](#page-5-0)